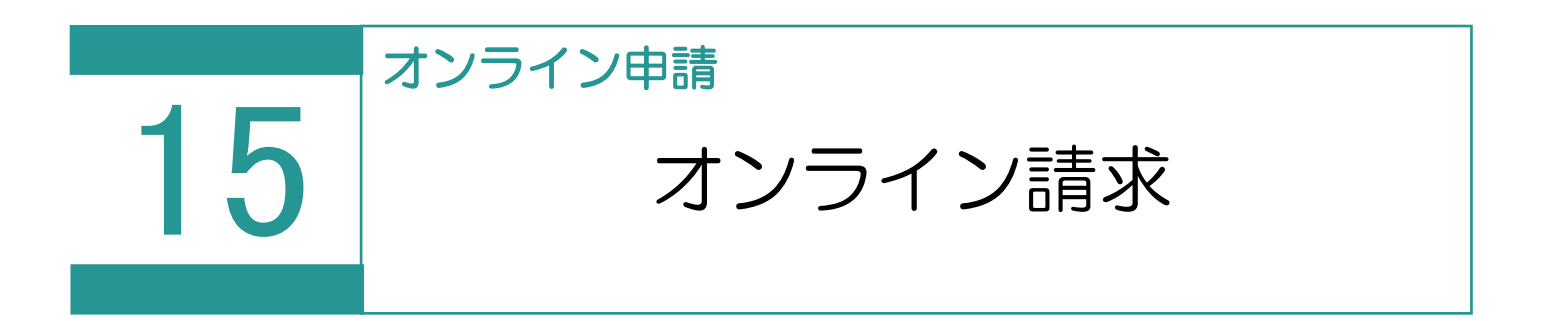

不動産登記申請以外の申請データを作成して、オンライン請求を行います。

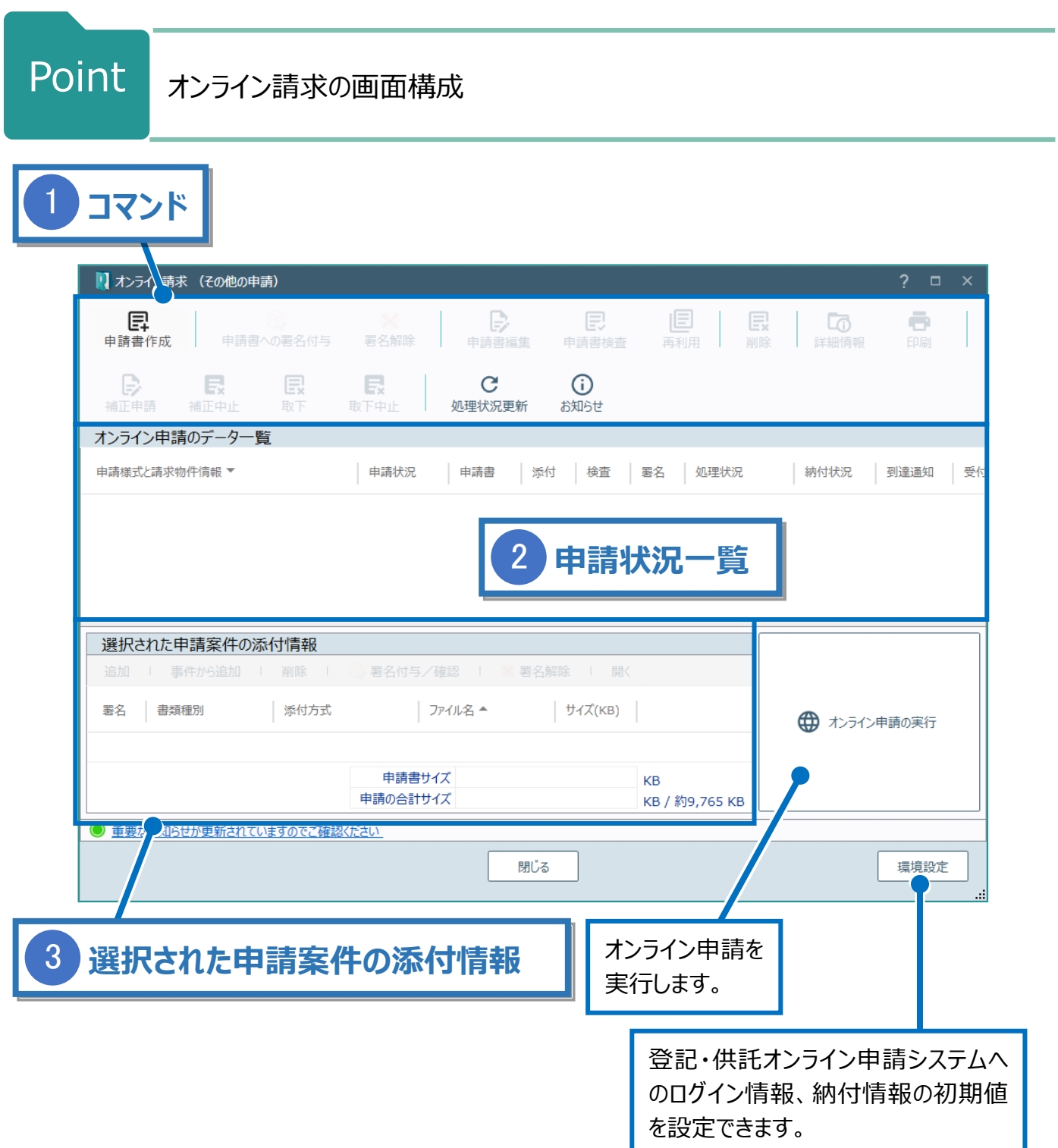

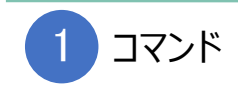

## オンライン請求のコマンドです。

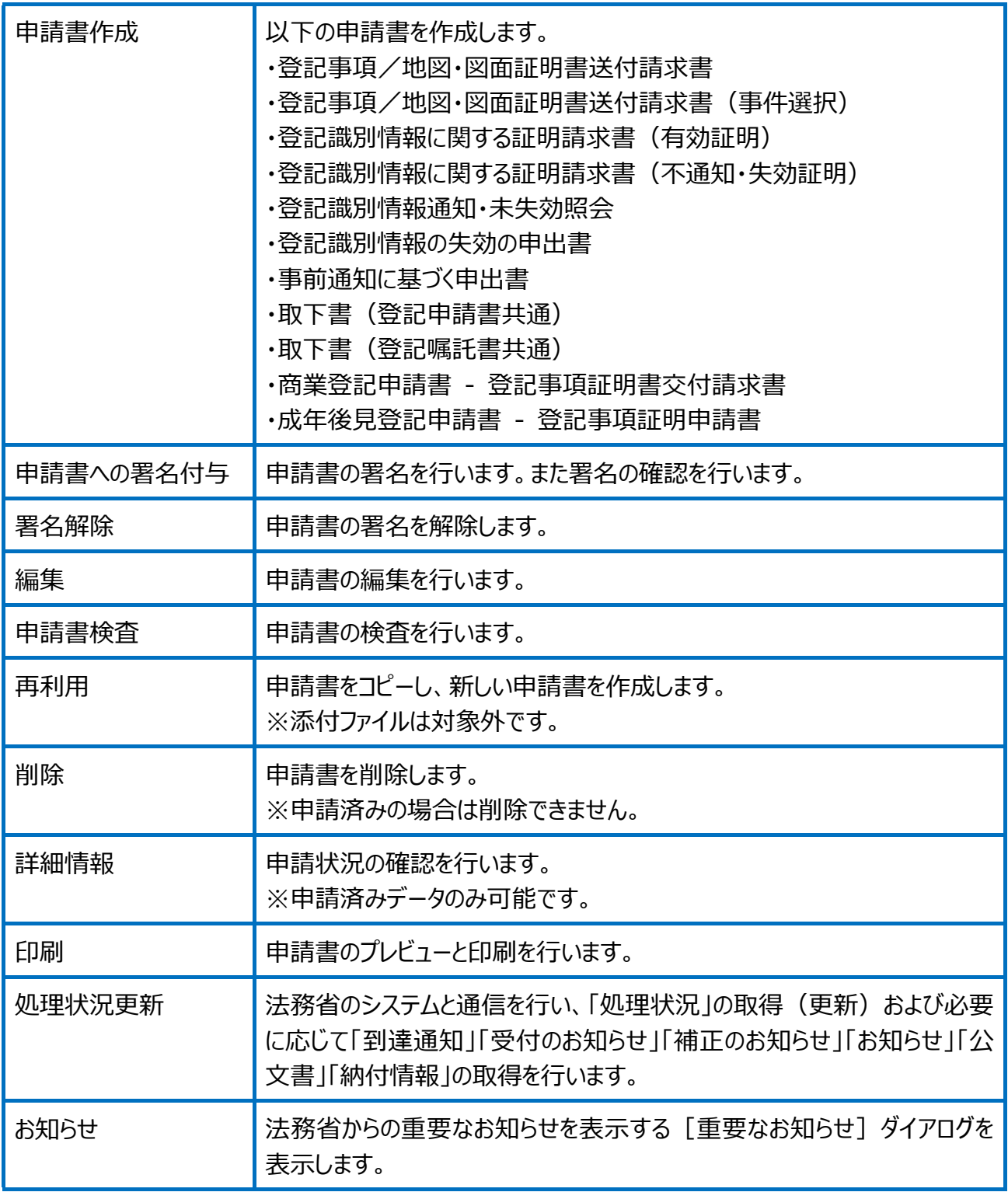

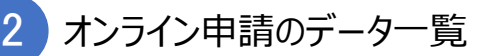

未申請と申請済みデータを一覧で表示します。

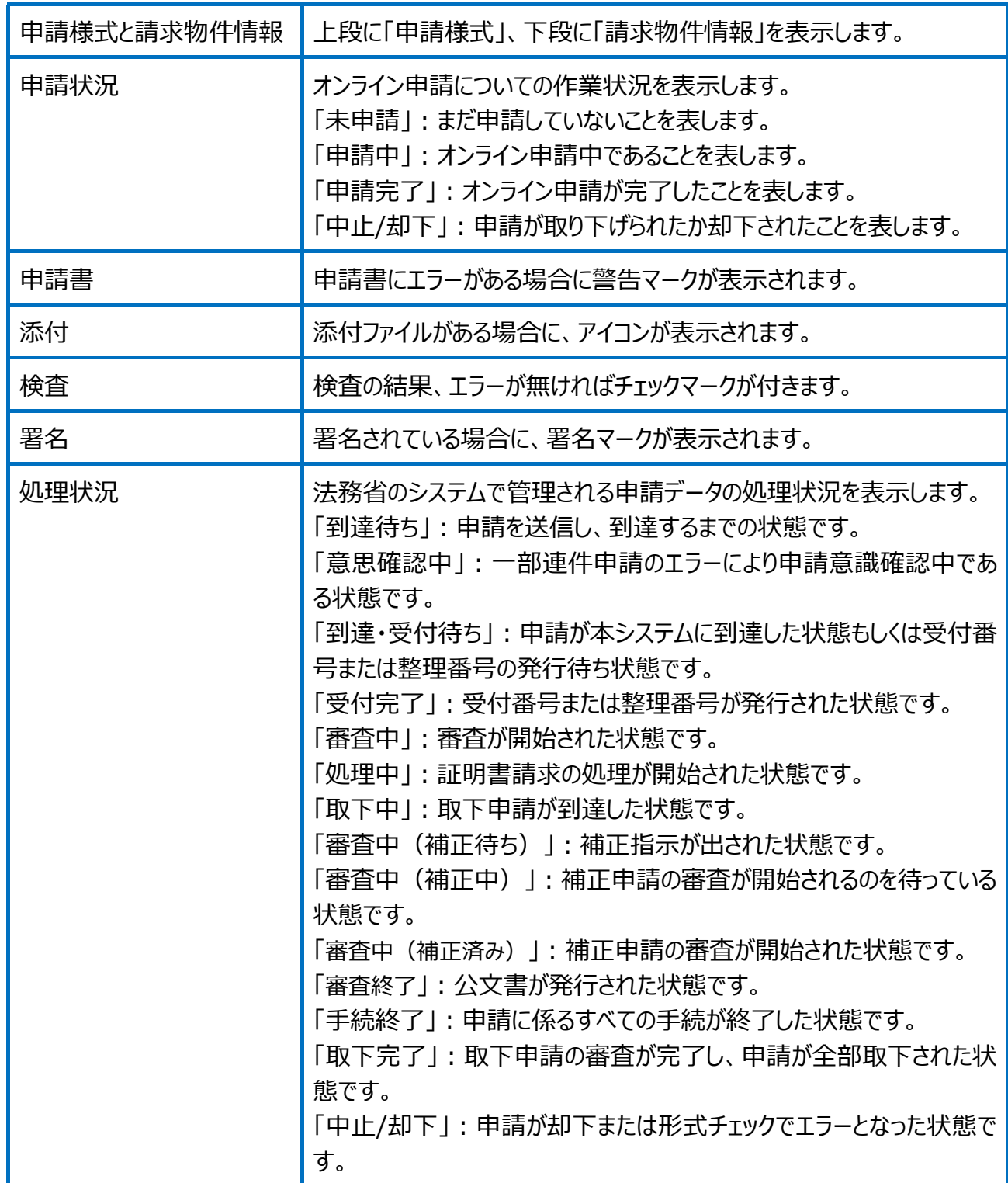

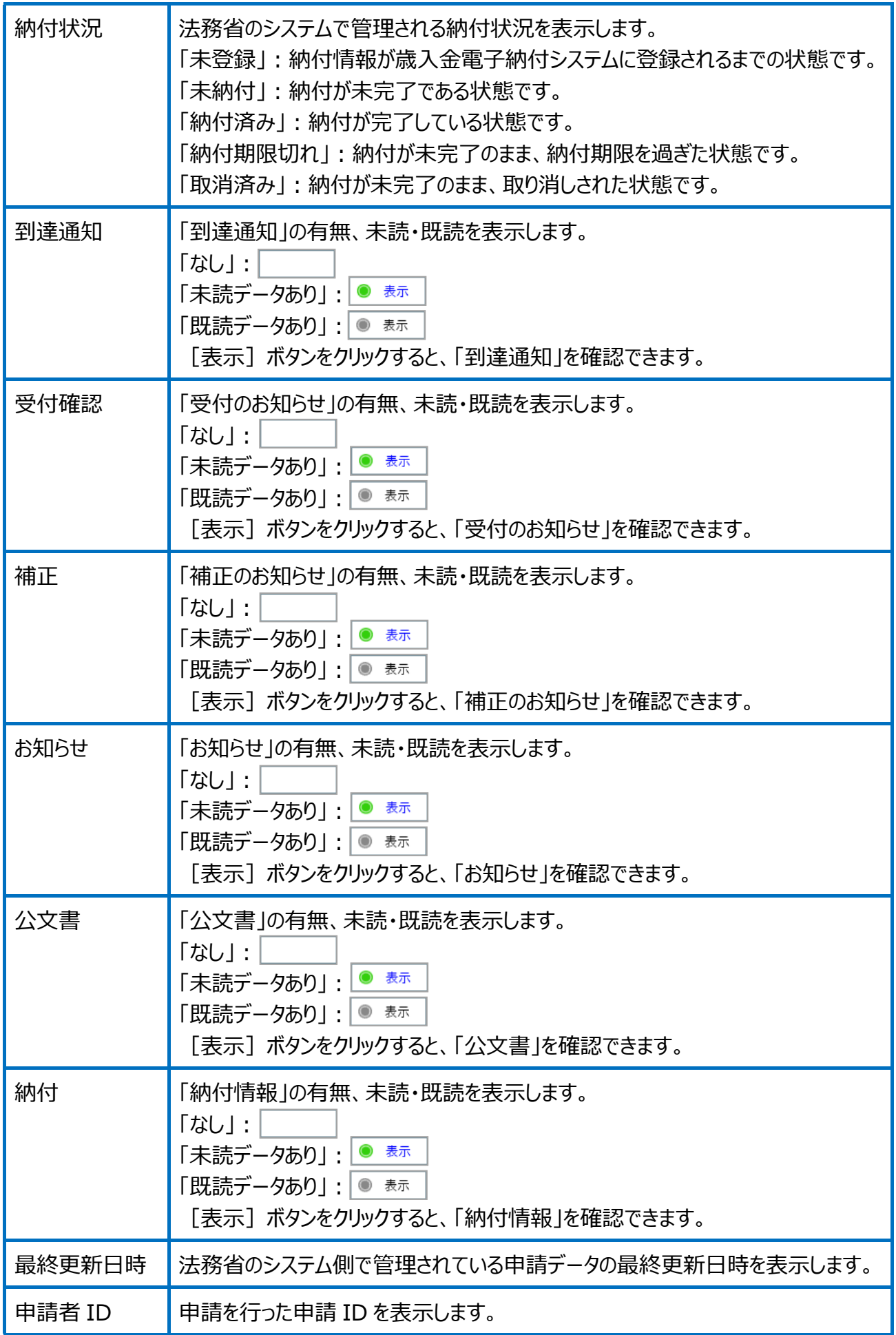

選択された申請案件の添付情報を表示します。

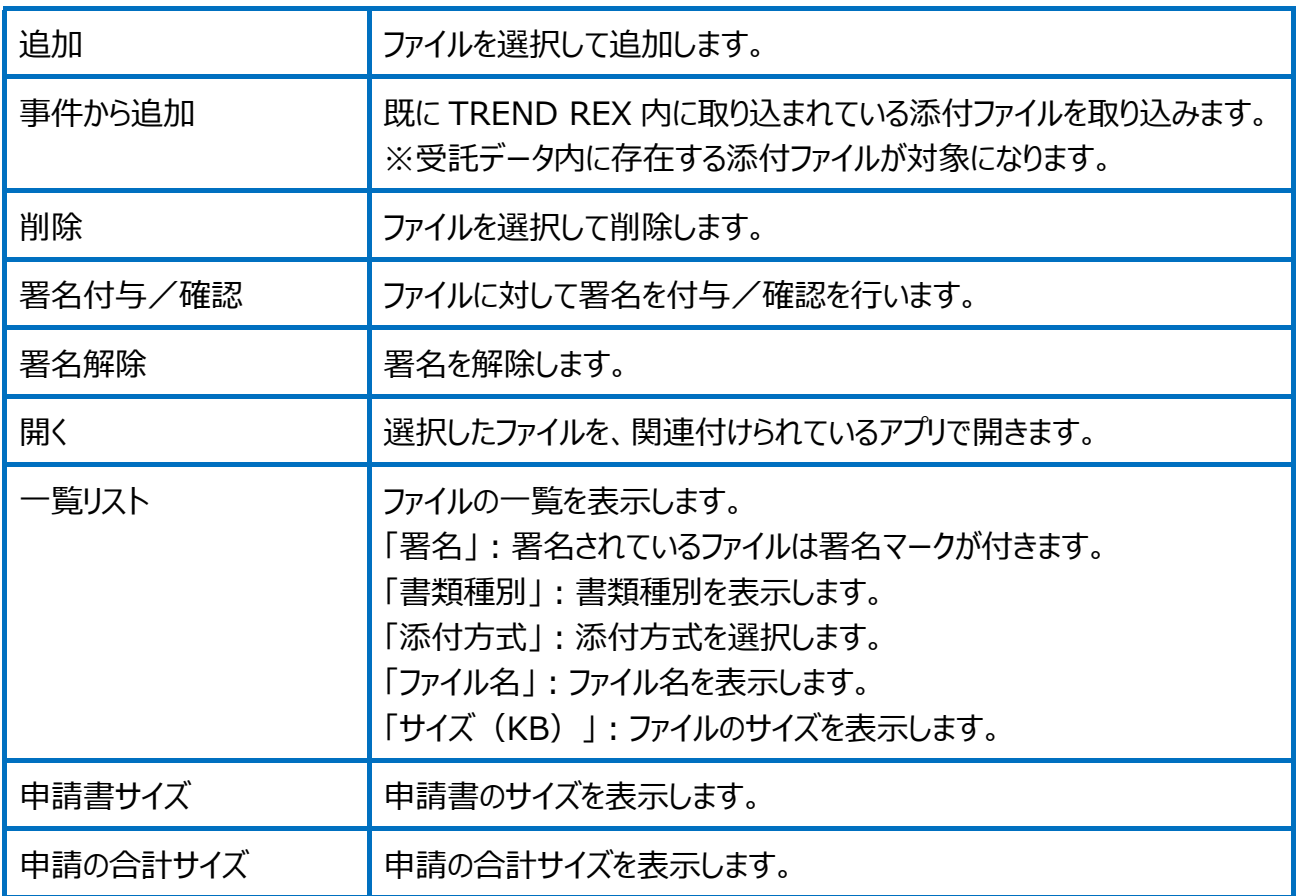

## Point 登記事項証明書交付請求の画面構成

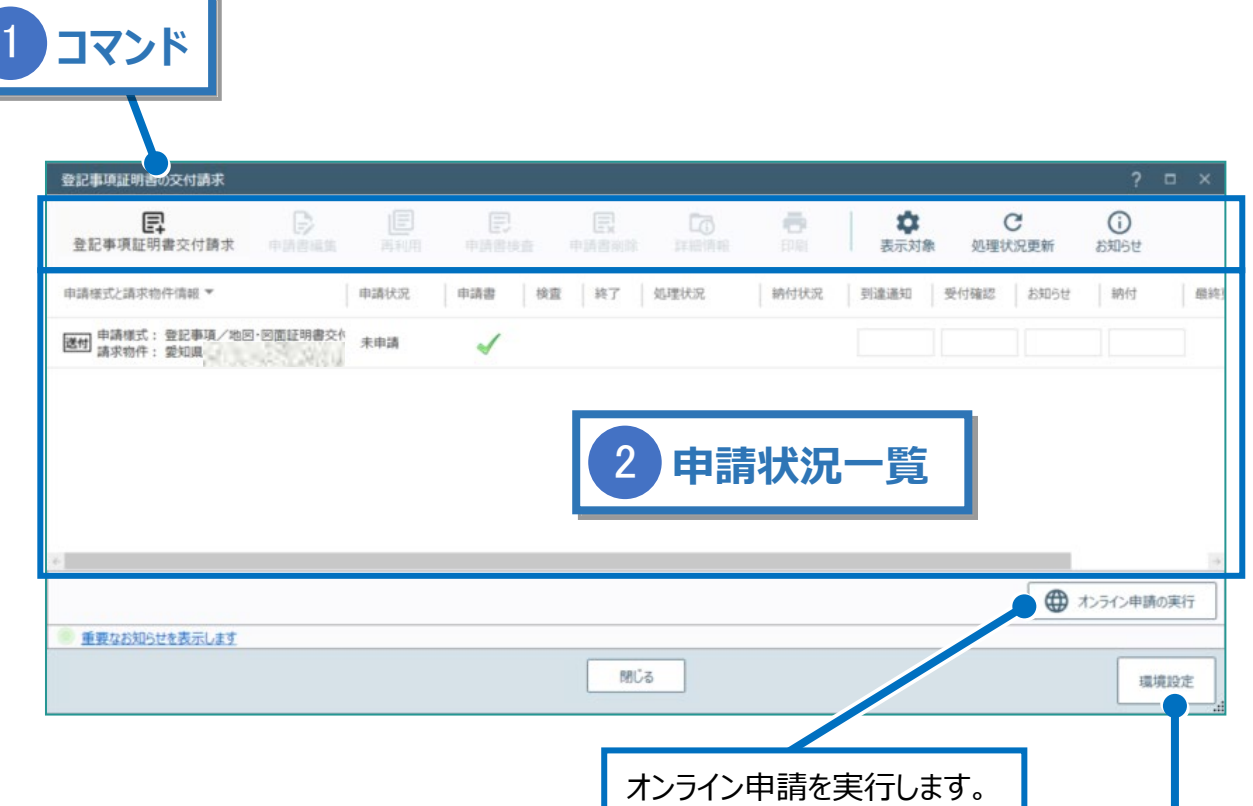

登記・供託オンライン申請システムへのログイン情報、納付情報 の初期値を設定できます。

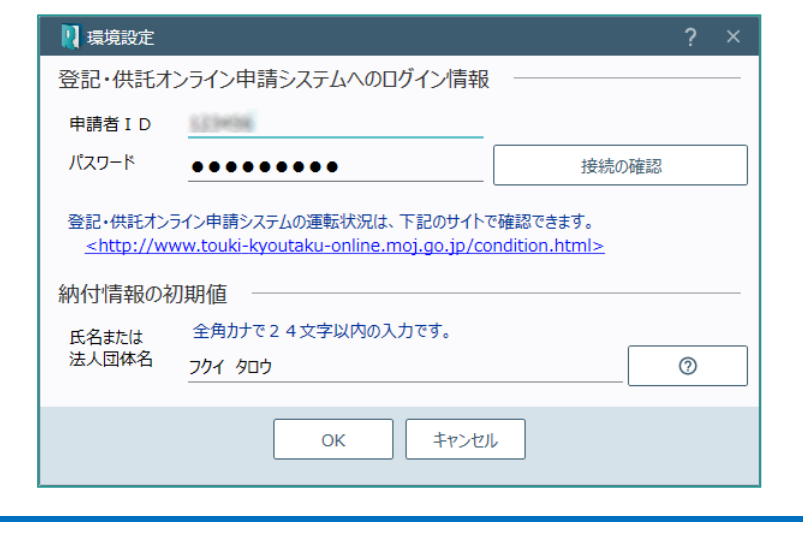

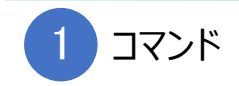

登記事項証明書交付請求のコマンドです。

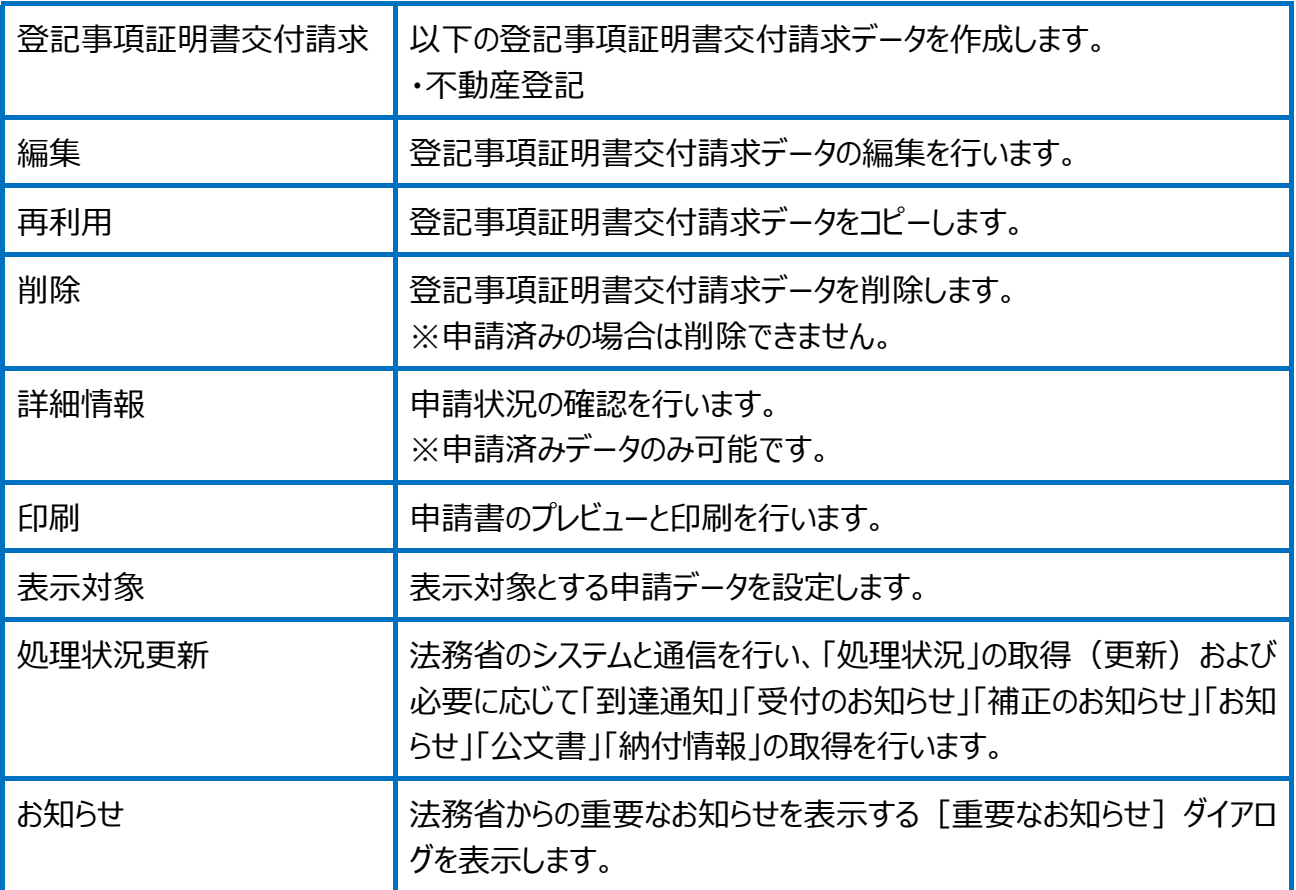

## 未申請と申請済みデータを一覧で表示します。

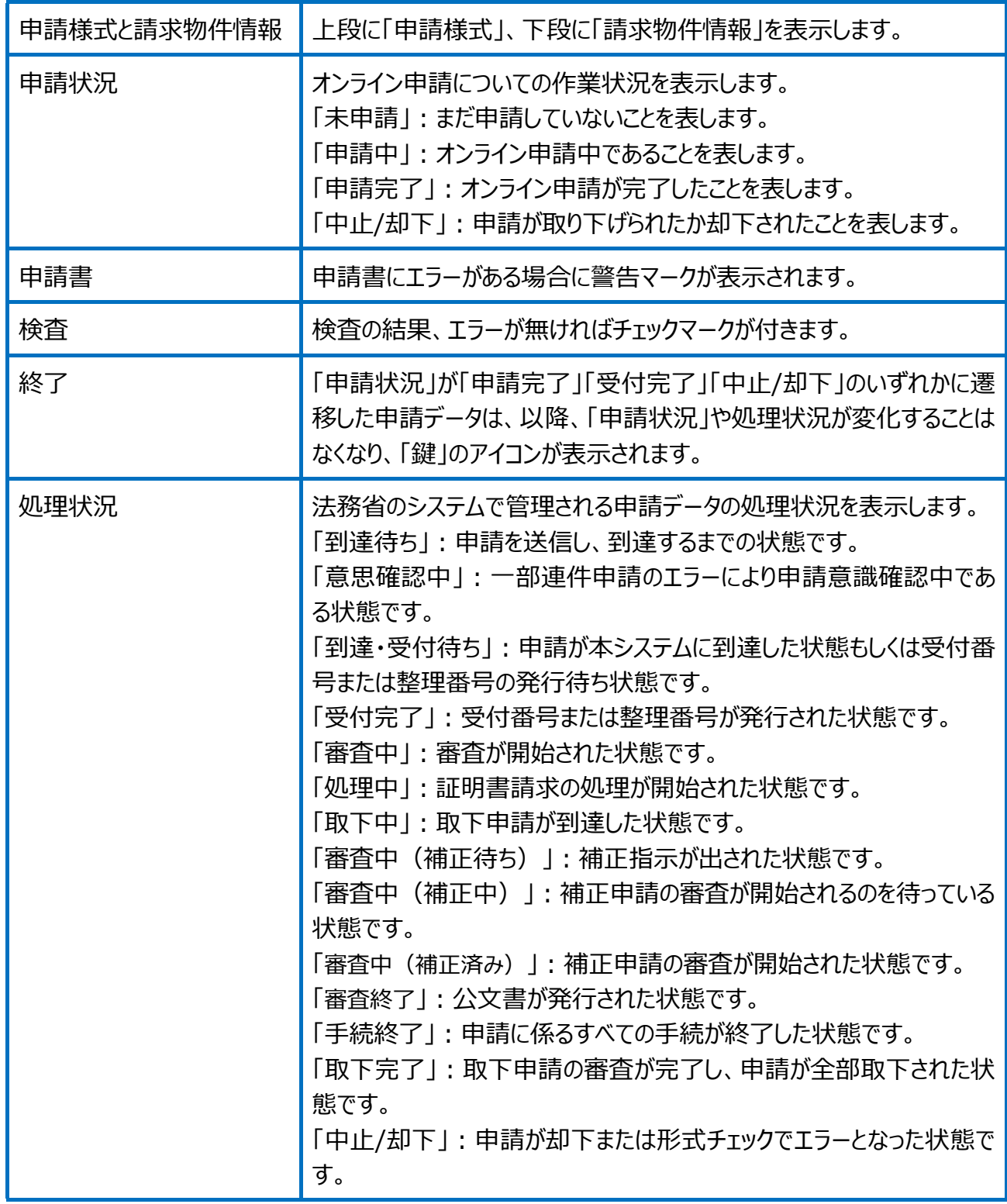

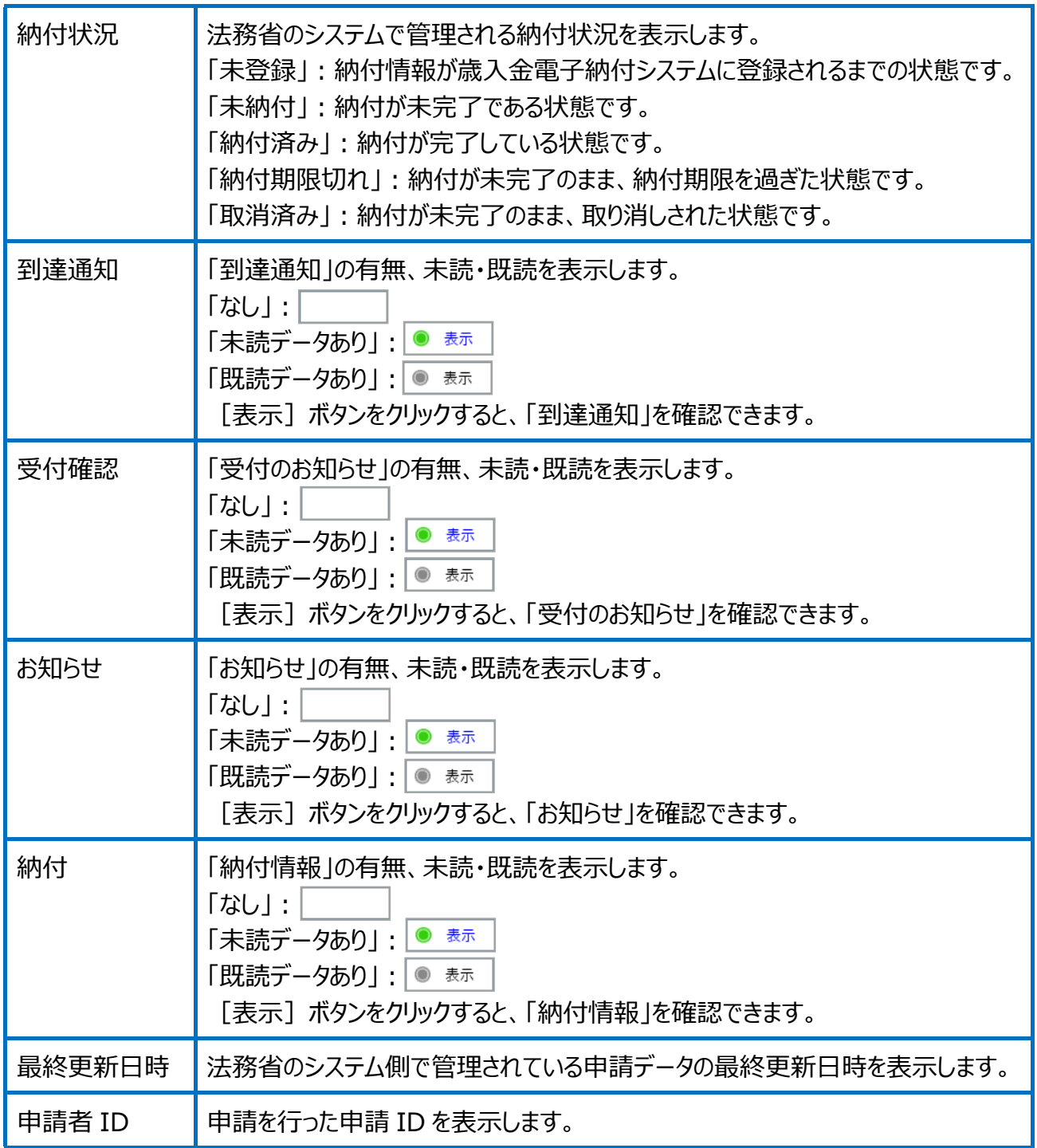